# **Abstract Syntax Trees**

### COMP 520: Compiler Design (4 credits)

#### Alexander Krolik

alexander.krolik@mail.mcgill.ca

MWF 8:30-9:30, TR 1080

http://www.cs.mcgill.ca/~cs520/2019/

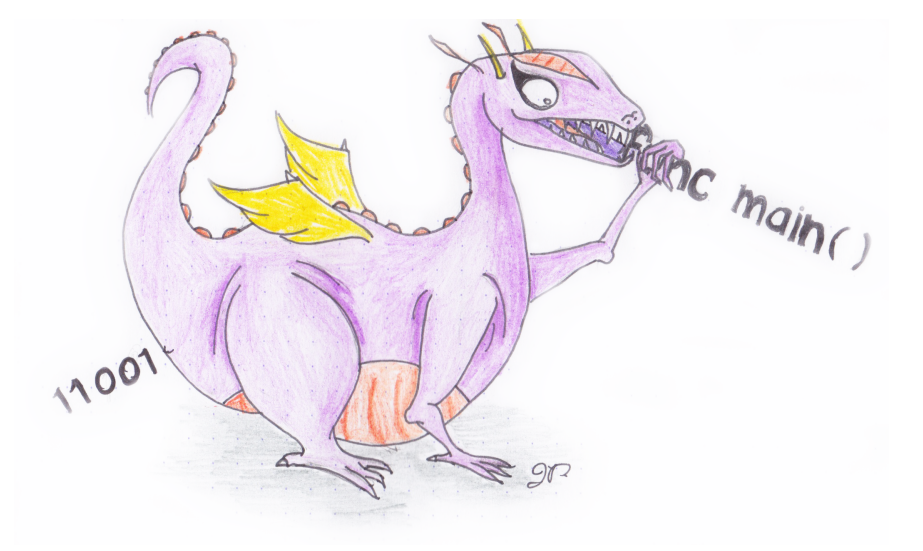

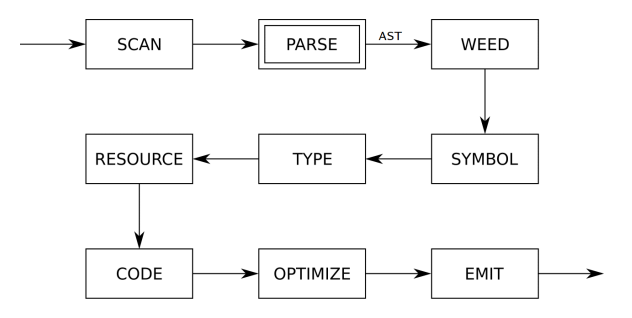

# **Announcements (Wednesday, January 23rd/Friday January 25th)**

### **Milestones**

• Group signup form https://goo.gl/forms/zq6sYn8YLUsA6QEy1, fill this out over the next 2 weeks

### **Assignment 1**

- Questions in a few minutes!
- **Due**: Friday, January 25th 11:59 PM

### **Midterm**

• **Date**: Tuesday, February 26th from 6:00 - 7:30 PM in McConnell 103/321

# **Background on Programming Languages - Expressions**

An *expression* is a programming language construct which is associated with a *value*. We can define them recursively:

- Base cases
	- **–** Literals: "string", true, 1.0, . . .
	- **–** Identifiers: a, myVar, . . .
- Recursive cases
	- **–** Binary operations: <Expression> <Op> <Expression>
	- **–** Unary operations: <Op> <Expression>
	- **–** Parentheticals: (Expression)
	- **–** Function calls

Note that in the above definitions, we do not specify any *type* information (e.g. int, float, etc.).

A grammar specifies the definition of "groupings" of non-terminals and terminals **without** types!

(We could do so for most cases, but it will explode the size of the grammar)

# **Background on Programming Languages - Statements**

A *statement* is a programming language construct which gives structure to expressions and defines the flow of execution

- Control-flow constructs: if, while, for, . . .
- Assignments
- Declarations (maybe)
- Expression statements (e.g.  $f \circ \circ$  ();)

### You can find more information in the JOOS compiler grammar

https://github.com/comp520/JOOS/blob/master/flex%2Bbison/joos.y

### **Recap on Phases of the Compiler**

A compiler is a **modular** pipeline of phases, with each phase handling different concerns.

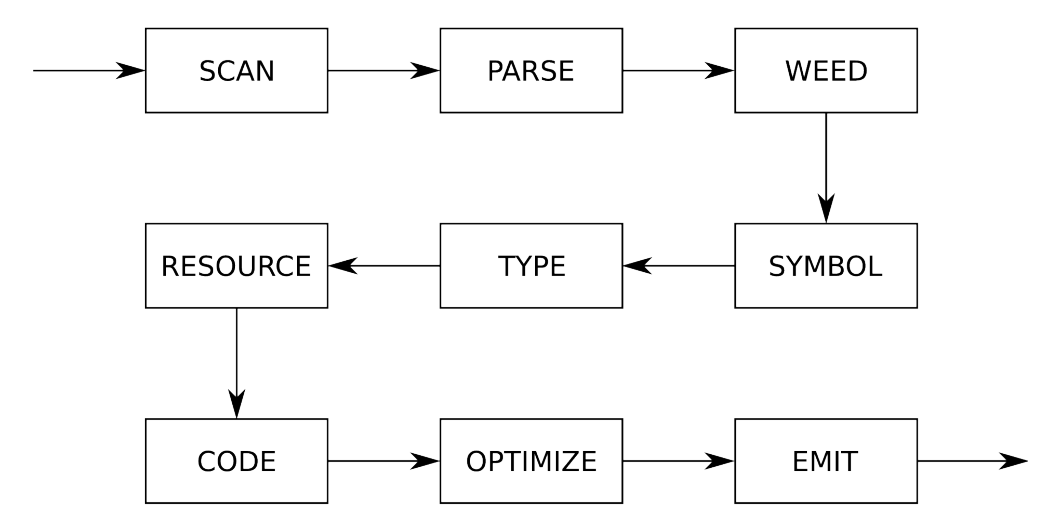

The frontend of the compiler consists (informally) of the following phases and their responsibilities:

- **Scanning**: Verifying the source input characters and producing tokens;
- **Parsing**: Verifying the sequence of tokens and associating related tokens;
- **Symbol/Type**: Verifying the type correctness of expressions and their use in statements

Types are *semantic* information, **not** included in syntax!

# **Assignment 1**

#### **Questions**

- Who is using flex+bison? SableCC?
- Any questions about the tools?
- What stage is everyone at: scanner, tokens, parser?
- Any questions about the language?
- Any questions about the requirements?

#### **Notes**

- You **must** use the assignment template https://github.com/comp520/Assignment-Template
- You **must** make sure it runs using the scripts!
- No AST building or typechecking this assignment

# **Compiler Architecture**

- A compiler *pass* is a traversal of the program; and
- A compiler *phase* is a group of related passes.

### **One-pass compiler**

A *one-pass* compiler scans the program only once - it is naturally single-phase. The following all happen at the same time

- Scanning
- Parsing
- Weeding
- Symbol table creation
- Type checking
- Resource allocation
- Code generation
- Optimization
- Emitting

# **Compiler Architecture**

This is a terrible methodology!

- It ignores natural modularity;
- It gives unnatural scope rules; and
- It limits optimizations.

### **Historically**

It used to be popular for early compilers since

- It's fast (if your machine is slow); and
- It's space efficient (if you only have 4K).

A modern *multi-pass* compiler uses 5–15 phases, some of which may have many individual passes: you should skim through the optimization section of 'man gcc' some time!

# **Intermediate Representations**

A multi-pass compiler needs an *intermediate representation* of the program between passes that may be updated/augmented along the pipeline. It should be

- An accurate representation of the original source program;
- Relatively compact;
- Easy (and quick) to traverse; and
- In optimizing compilers, easy and fruitful to analyze and improve.

These are competing demands, so some intermediate representations are more suited to certain tasks than others. Some intermediate representations are also more suited to certain languages than others.

In this class, we focus on tree representations.

### **Concrete Syntax Trees**

A parse tree, also called a *concrete syntax tree* (CST), is a tree formed by following the exact CFG rules. Below is the corresponding CST for the expression  $a+b*c$ 

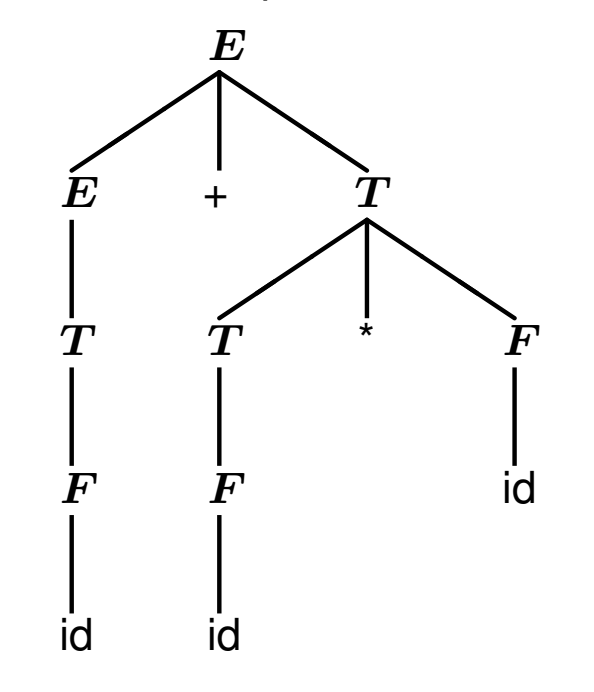

Note that this includes a lot of information that is not necessary to understand the original program

- Terms and factors were introduced for associativity and precedence; and
- Tokens + and  $*$  correspond to the type of the  $E$  node.

# **Abstract Syntax Trees**

An *abstract syntax tree* (AST), is a much more convenient tree form that represents a more abstract grammar. The same  $a+b+c$  expression can be represented as

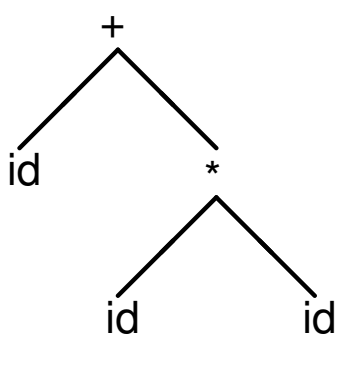

In an AST

- Only important terminals are kept; and
- Intermediate non-terminals used for parsing are removed.

This representation is thus *independent* of the syntax.

### **Intermediate Language**

Alternatively, instead of constructing the tree a compiler can generate code for an internal compiler-specific grammar, also known as an *intermediate language*.

![](_page_11_Figure_4.jpeg)

Early multi-pass compilers wrote their IL to disk between passes. For the above tree, the string +(id, \*(id, id)) would be written to a file and read back in for the next pass.

It may also be useful to write an IL out for debugging purposes.

# **Examples of Intermediate Languages**

- Java bytecode
- C, for certain high-level language compilers
- Jimple, a 3-address representation of Java bytecode specific to Soot, created by Raja Vallee-Rai at McGill
- Simple, the precursor to Jimple, created for McCAT by Prof. Hendren and her students
- Gimple, the IL based on Simple that gcc uses

In this course, you will generally use an AST as your IR without the need for an explicit IL.

*Note: somewhat confusingly, both industry and academia use the terms IR and IL interchangeably.*

# **Building IRs**

Intuitively, as we recognize various parts of the source program, we assemble them into an IR.

- Requires extending the parser; and
- Executing *semantic actions* during the process.

### **Semantic actions**

• Arbitrary actions executed during the parser execution.

### **Semantic values**

Values associated with terminals and non-terminals;

- **Terminals**: provided by the scanner (extra information other than the token type);
- **Non-terminals**: created by the parser;

The semantic values are thus subtrees in the AST! Tokens form the leaves of the tree, while variables form the internal nodes

*Note: not all non-terminals have distinct node types, this is an* **A***ST after all!*

### **Building IRs - LR Parsers**

When a bottom-up parser executes it

- Maintains a *syntactic stack* the working stack of symbols; and
- Also maintains a *semantic stack* the values associated with each grammar symbol on the syntactic stack.

We use the semantic stack to recursively build the AST, executing semantic actions on *reduction*.

#### **In your code**

A reduction using rule  $A \rightarrow \gamma$  executes a semantic action that

- Synthesizes symbols in  $\gamma$ ; and
- Produces a new node representing  $\boldsymbol{A}$

In other words, each time we apply a reduction, the semantic action merges subtrees into a new rooted tree. Using this mechanism, we can build an AST.

### **Constructing an AST with** flex/bison

Begin by defining your AST structure in a header file  $t$  ree. h. Each node type is defined in a struct

```
typedef struct EXP EXP;
struct EXP {
      ExpressionKind kind;
      union {
            char *identifier;
            int intLiteral;
            struct { EXP *lhs; EXP *rhs; } binary;
      } val;
};
```
### **Node kind**

For nodes with more than one kind (i.e. expressions), we define an enumeration ExpressionKind

#### **Node value**

Node values are stored in a union. Depending on the kind of the node, a different part of the union is used.

### **Constructing an AST with flex/bison**

Next, define constructors for each node type in tree.c

```
EXP *makeEXP_intLiteral(int intLiteral)
{
      EXP \stare = malloc(sizeof(EXP));
      e->kind = k_expressionKindIntLiteral;
      e->val.intLiteral = intLiteral;
      return e;
}
```
The corresponding declaration goes in  $t$  ree.h.

```
EXP *makeEXP_intLiteral(int intLiteral);
```
# **Constructing an AST with** flex/bison

Finally, we can extend bison to include the tree-building actions in  $\text{tiny.v.}$ 

#### **Semantic values**

For each type of semantic value, add an entry to **bison's** union directive

```
%union {
      int int_val;
      char *string_val;
      struct EXP *exp;
}
```
For each token type that has an associated value, extend the token directive with the association. For non-terminals, add %type directives

```
%type <exp> program exp
%token <int_val> tINTVAL
%token <string_val> tIDENTIFIER
```
#### **Semantic actions**

```
exp : tINTVAL { $$ = makeEXP_intLiteral($1); }
   | exp '+' exp { $$ = makeEXP_plus($1, $3); }
```
# **Constructing an AST**

Designing the right AST nodes is important for later phases of the compiler as they will extensively use the AST. The set of AST nodes should

- Represent all distinct programming language constructs; and
- Be minimal, avoiding excess intermediate nodes (e.g. terms and factors).

A concise AST will have ~1 node type for each type of programming language construct.

### **Example**

In MiniLang the main construct types are declarations, statements, and expressions. The AST would therefore include

- Program
- Declaration
- Statement
- Expression

# **Constructing an AST**

For each programming language construct there may be several variants. For example, consider a small language with 2 kinds of statements

```
typedef enum {
      k_statementKindAssignment,
      k_statementKindWhile
} StatementKind;
struct STATEMENT {
      StatementKind kind;
      int lineno;
      union {
            struct { char *identifier; EXP *value; } assignment;
            struct { EXP *condition; STATEMENT *body; } loop;
      } val;
      STATEMENT *next;
};
```
**Why not use different nodes for each kind?** Excessive traversal code and extremely repetitive structures

**Why not use a single node for all constructs?** Lack of type information which may be useful for designing correct methods

# **LALR(1) Lists**

LALR grammars typically build lists using left-recursion, largely for efficiency. Consider the following example for lists of expressions

![](_page_20_Figure_4.jpeg)

The lists are naturally backwards!

# **LALR(1) Lists**

Processing backwards lists requires head recursion to start with the first element

```
struct STATEMENT {
      StatementKind kind;
      int lineno;
      union {
            struct { char *identifier; EXP *value; } assignment;
            struct { EXP *condition; STATEMENT *body; } loop;
      } val;
      STATEMENT *next;
};
void traverseSTATEMENT(STATEMENT *s) {
      if (s == NULL) {
            return;
      }
      traverseSTATEMENT(s->next);
      /* TODO: ... */
}
```
What effect would a call stack size limit have?

# **Extending the AST**

As mentioned before, a modern compiler uses 5–15 phases. Each phases of the compiler may contribute additional information to the IR.

- **Scanner**: line numbers;
- **Symbol tables**: meaning of identifiers;
- **Type checking**: types of expressions; and
- **Code generation**: assembler code.

# **Extending the AST - Manual Line Numbers**

If using manual line number incrementing, adding line numbers to AST nodes is simple.

1. Introduce a global  $l$ ineno variable in the main.c file

```
int lineno;
int main(){
      lineno = 1; /* input starts at line 1 */
      yyparse();
      return 0;
}
```
2. increment lineno in the scanner

```
%{
    extern int lineno; /* declared in main.c */
%}
%%
[ \t]+ /* no longer ignore \n */
\n lineno++; /* increment for every \n */
```
# **Extending the AST - Manual Line Numbers**

3. Add a lineno field to the AST nodes

```
struct EXP {
      int lineno;
      [...]
};
```
4. Set lineno in the node constructors

```
EXP *makeEXP_intLiteral(int intLiteral)
{
      EXP \stare = malloc(sizeof(EXP));
      e->lineno = lineno;
      e->kind = k_expressionKindIntLiteral;
      e->val.intLiteral = intLiteral;
      return e;
}
```
# **Extending the AST - Automatic Line Numbers**

1. Turn on line numbers in  $f$ lex and add the user action

```
%{
      #define YY_USER_ACTION yylloc.first_line = yylloc.last_line = yylineno;
%}
%option yylineno
```
2. Turn on line numbers in bison

**%locations**

3. Add a lineno field to the AST nodes

```
struct EXP {
      int lineno;
      [...]
};
```
# **Extending the AST - Automatic Line Numbers**

4. Extend each constructor to take an int lineno parameter

```
EXP *makeEXP_intLiteral(int intLiteral, int lineno)
{
      EXP \stare = malloc(sizeof(EXP));
      e->lineno = lineno;
      e->kind = k_expressionKindIntLiteral;
      e->val.intLiteral = intLiteral;
      return e;
}
```
5. For each semantic action, call the constructor with the appropriate line number

```
exp : tINTVAL { $$ = makeEXP_intLiteral($1, @1.first_line); }
```
Accessing the token location is done using @<token position>.<attribute>

# **Extending the AST - Comparison**

https://github.com/comp520/Examples/tree/master/flex%2Bbison/linenumbers

Given the example program  $3 + 4$ , we expect the expression node to be located on line 1.

#### **Manual**

```
(3[1]+[2]4[1])
```
#### **Automatic**

```
(3[1]+[1]4[1])
```
#### **What happened?**

Semantic actions are executed when a rule is applied (reduction). An expression grammar can only reduce  $3 + 4$  if it knows the next token - in this case, the newline.

makeEXPintconst makeEXPintconst lineno++ makeEXPplus

SableCC 2 automatically generates a CST for your grammar, with nodes for terminals and non-terminals. Consider the grammar for the TinyLang language

#### **Scanner**

```
Package tiny;
Helpers
    tab = 9;cr = 13;lf = 10;digit = ['0'..'9'];
    lowercase = ['a' \tcdot 'z'];
    uppercase = [A', .', Z'];
    letter = lowercase | uppercase;
    idletter = letter \vert ' \_';idchar = letter \vert ' \_ ' \vert digit;
Tokens
    eol = cr \mid lf \mid cr \text{lf};
```

```
blank = ' ' | tab;
star = ' *';
slash = '/';
plus = '+';
minus = ' -';
```

```
l par = '(';
   r\_par = ')';
   number = '0'| [digit-'0'] digit*;
   id = idletter idchar*;
Ignored Tokens
   blank, eol;
```
#### **Parser**

Productions

![](_page_29_Picture_73.jpeg)

| {number} number;

SableCC generates subclasses of 'Node' for terminals, non-terminals and production alternatives

• **Classes for terminals**: 'T' followed by (capitalized) terminal name

```
TEol, TBlank, ..., TNumber, TId
```
• **Classes for non-terminals**: 'P' followed by (capitalized) non-terminal name

```
PExp, PFactor, PTerm
```
• **Classes for alternatives**: 'A' followed by (capitalized) alternative name and (capitalized) non-terminal name

```
APlusExp (extends PExp), ..., ANumberTerm (extends PTerm)
```

```
Productions
   exp = {plus} exp plus factor
       | {minus} exp minus factor
       | {factor} factor;
```
[...]

### **SableCC Directory Structure**

#### SableCC populates an entire directory structure

```
tiny/
     |--analysis/ Analysis.java
                     | AnalysisAdapter.java
                      DepthFirstAdapter.java
                      | ReversedDepthFirstAdapter.java
     \overline{\phantom{a}}|--lexer/ Lexer.java lexer.dat
                      LexerException.java
     \overline{\phantom{a}}|--node/ Node.java TEol.java ... TId.java
                      PExp.java PFactor.java PTerm.java
                      | APlusExp.java ...
                      | AMultFactor.java ...
                      | AParenTerm.java ...
     \overline{\phantom{a}}|--parser/ parser.dat Parser.java
                      ParserException.java ...
     \overline{\phantom{a}}|-- custom code directories, e.g. symbol, type, ...
```
# **SableCC - Concrete Syntax Trees**

Given some grammar, SableCC generates a parser that in turn builds a concrete syntax tree (CST) for an input program.

A parser built from the Tiny grammar creates the following CST for the program ' $a+b*c'$ 

![](_page_32_Figure_5.jpeg)

This CST has many unnecessary intermediate nodes. Can you identify them?

### **SableCC - Abstract Syntax Trees**

We only need an abstract syntax tree (AST) to maintain the same useful information for further analyses and processing

![](_page_33_Figure_4.jpeg)

Recall that bison relies on user-written actions after grammar rules to construct an AST.

As an alternative, SableCC 3 actually allows the user to define an AST and the CST→AST transformations formally, and can then translate CSTs to ASTs automatically.

For the TinyLang expression language, the AST definition is as follows

```
Abstract Syntax Tree
   exp = {plus} [l]:exp [r]:exp
      | {minus} [l]:exp [r]:exp
      | {mult} [l]:exp [r]:exp
      | {divd} [l]:exp [r]:exp
      | {id} id
      | {number} number;
```
AST rules have the same syntax as productions, except that their elements define the abstract structure. We remove all unnecessary tokens and intermediate non-terminals.

Using the AST definition, we augment each production in the grammar with a CST→AST transformations

![](_page_35_Picture_73.jpeg)

A CST production alternative for a plus node

```
cst_exp = {cst_plus} cst_exp plus factor
```
needs extending to include a CST→AST transformation

```
cst_exp {-> exp} = {cst_plus} cst_exp plus factor
                   {-> New exp.plus(cst_exp.exp,factor.exp)}
```
- $\text{cst\_exp}$   $\left\{\rightarrow\text{exp}\right\}$  on the LHS specifies that the CST node  $\text{cst\_exp}$  should be transformed to the AST node exp.
- $\{\rightarrow\}$  New exp.plus(cst exp.exp, factor.exp) } on the RHS specifies the action for constructing the AST node.
- $exp.plus$  is the kind of  $exp$  AST node to create.  $cst$   $exp.exp$  refers to the transformed AST node  $\exp$  of  $\csc$   $\exp$ , the first term on the RHS.

There are 5 types of explicit RHS transformations (actions)

1. Getting an existing node

{paren} l\_par cst\_exp r\_par  $\{->$  cst\_exp.exp}

2. Creating a new AST node

{cst\_id} id {-> New exp.id(id)}

3. List creation

 ${block}$  l\_brace stm\* r\_brace  ${->}$  New stm.block([stm])}

- 4. Elimination (but more like nullification)
	- $\left\{ \Rightarrow \text{Null} \right\}$
	- $\{\rightarrow\$  New exp.id(Null)}
- 5. Empty (but more like deletion)

 $\{-&&\}$ 

Writing down straightforward, non-abstracting CST→AST transformations can be tedious. For example, consider the following production of optional and list elements

 $prod = e1m1$  elm2\* elm3+ elm4?;

An equivalent AST construction would be

```
prod(-> prod) = e1m1 e1m2* e1m3+ e1m4?{-> New prod.prod(
                             elm1.elm1,
                             [elm2.elm2],
                             [elm3.elm3],
                             elm4.elm4)
                };
```
### **SableCC 3 Documentation**

- http://www.natpryce.com/articles/000531.html
- http://sablecc.sourceforge.net/documentation/cst-to-ast.html

# **Pretty Printing**

Pretty printing is a compiler function that outputs the parsed program in its "original", "pretty" source form (i.e. in the *original* source language)

The recursive form of ASTs allows us to easily construct recursive traversals as shown below.

```
void prettyEXP(EXP *e)
{
      switch (e->kind) {
            case k_expressionKindIdentifier:
                  printf("%s", e->val.identifier);
                  break;
            case k_expressionKindIntLiteral:
                  printf("%i", e->val.intLiteral);
                  break;
            case k_expressionKindAddition:
                  printf("(");
                  prettyEXP(e->val.binary.lhs);
                  printf("+");
                  prettyEXP(e->val.binary.rhs);
                  printf(")");
                  break;
            [...]
}
```
# **Pretty Printing**

Given a parsed AST, invoking the pretty printer starts at the root node.

```
#include "tree.h"
#include "pretty.h"
void yyparse();
EXP *root;
int main()
{
      yyparse();
      prettyEXP(root);
      return 0;
}
```
Pretty printing the expression  $a*(b-17)$  + 5/c in TinyLang will output

```
((a*(b-17))+(5/c))
```
**Question:** Why the extra parentheses?

# **Pretty Printing**

The testing strategy for a parser that constructs an abstract syntax tree  $T$  from a program  $P$  usually involves a pretty printer.

```
If parse(P) constructs T and pretty(T) reconstructs the text of P, then
```
*pretty*( $parse(P)$ )  $\approx P$ 

Even better, we have a stronger relation which says that

 $\text{perfecty}(parse(pretty(parse(P)))) \equiv \text{predicty}(parse(P))$ 

Of course, this is a necessary but not sufficient condition for parser correctness.

### **Important observations**

- Pretty printers do not output an identical program to the input (whitespace ignored, etc.); and
- Pretty printers should make some effort to be "pretty".